Guide de référence pour l'administration système

#### Avant-propos

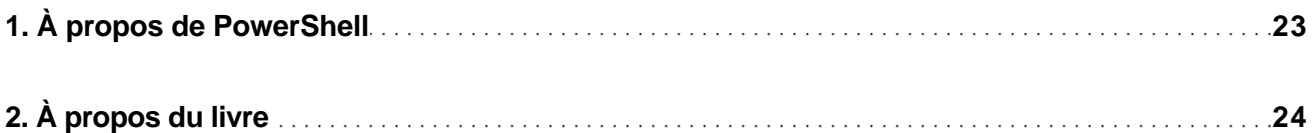

#### **Introduction**

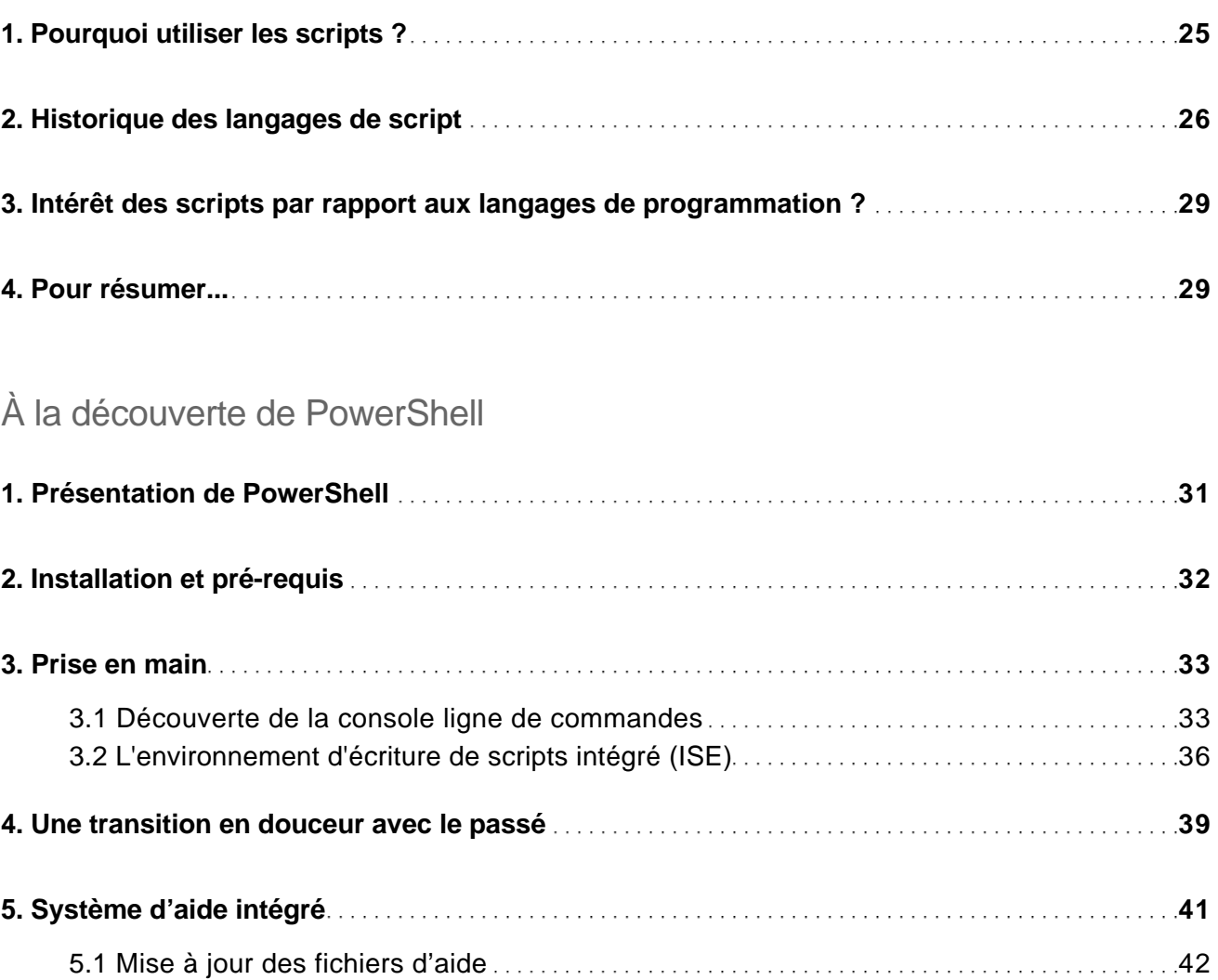

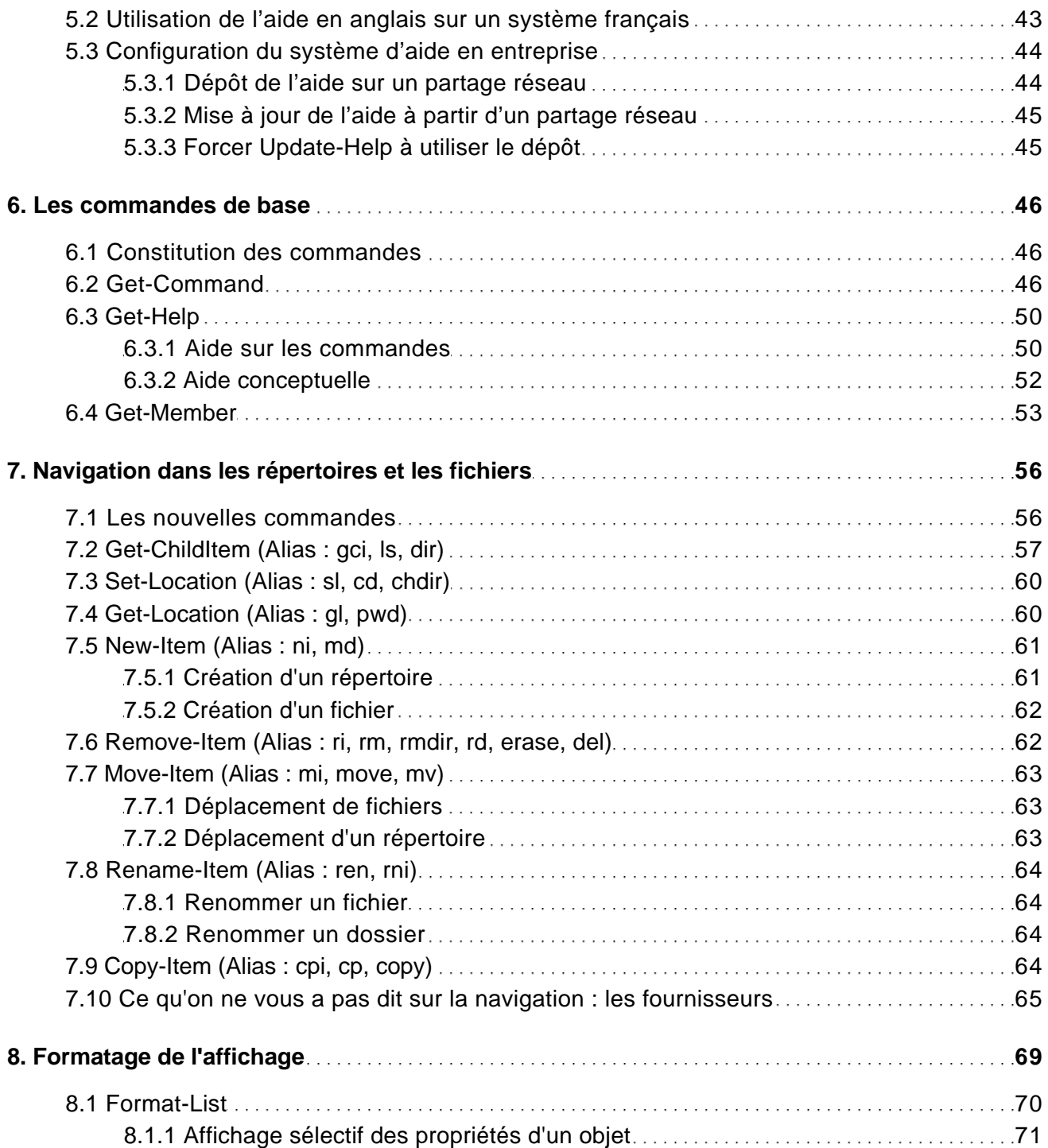

Guide de référence pour l'administration système

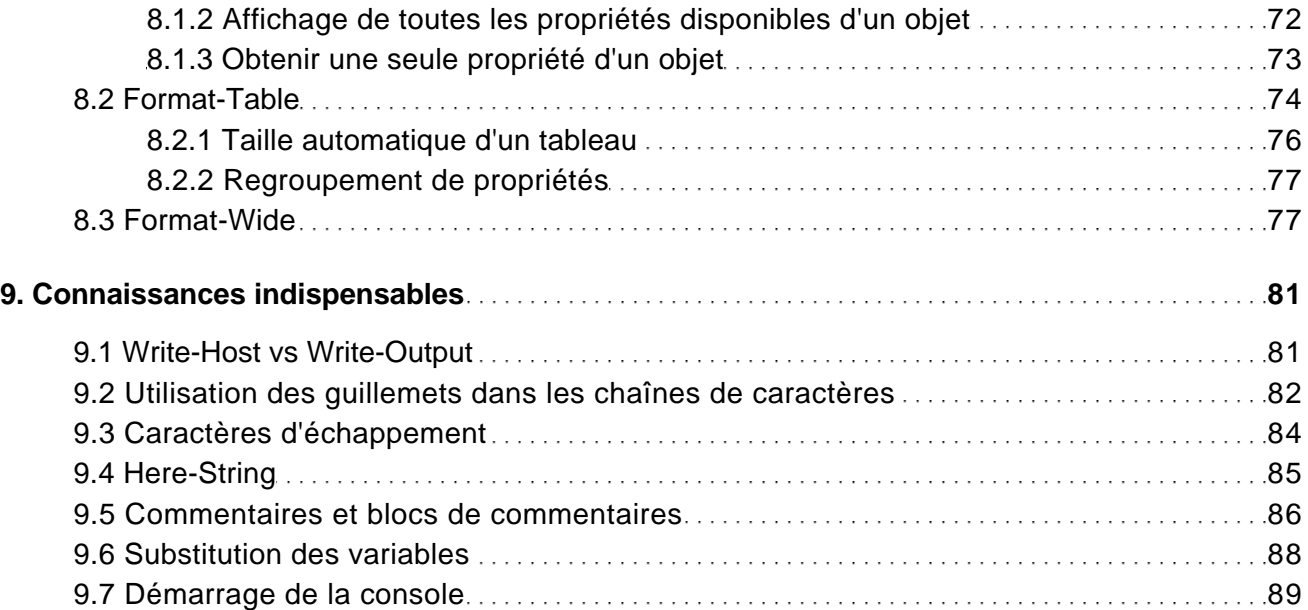

#### Fondamentaux

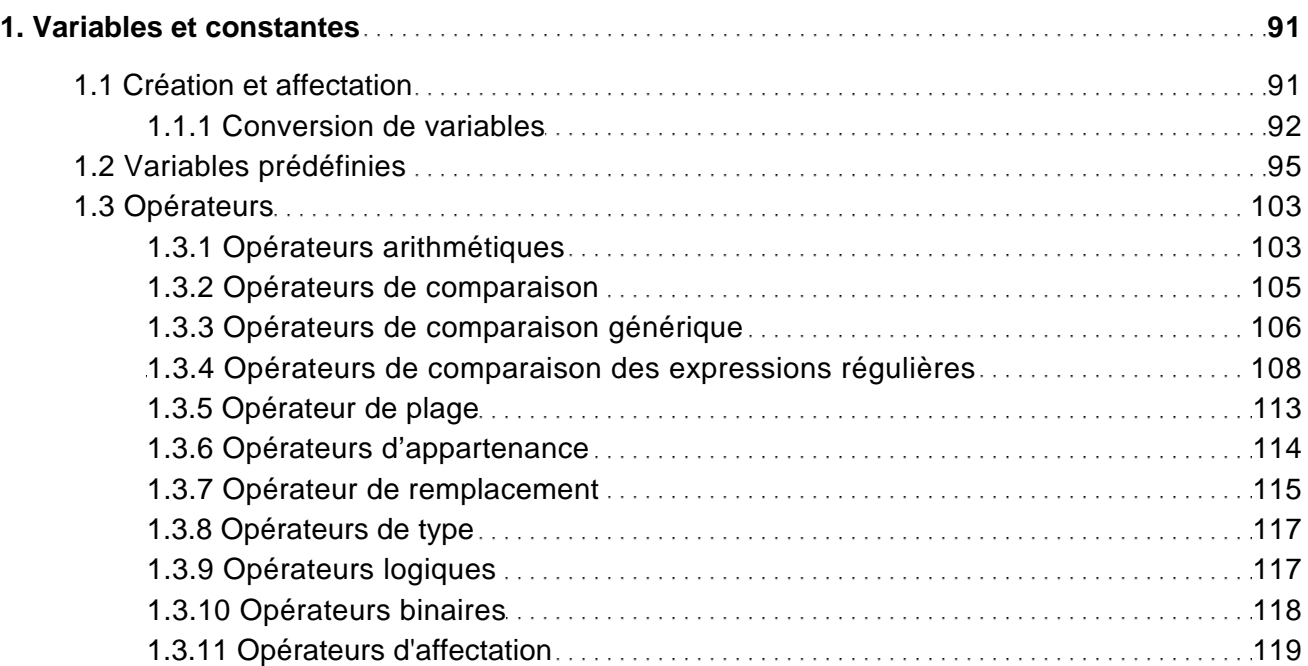

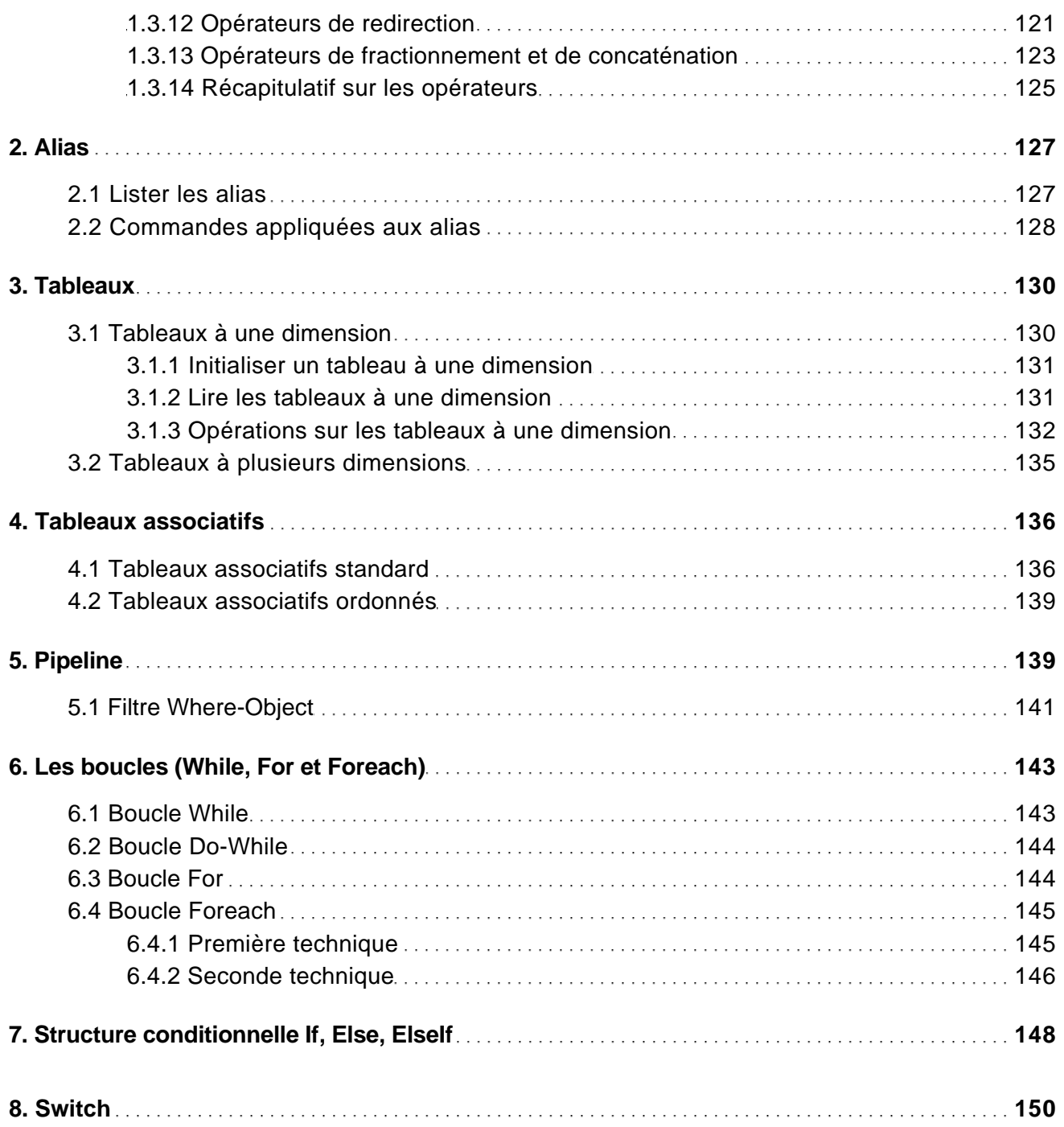

Guide de référence pour l'administration système

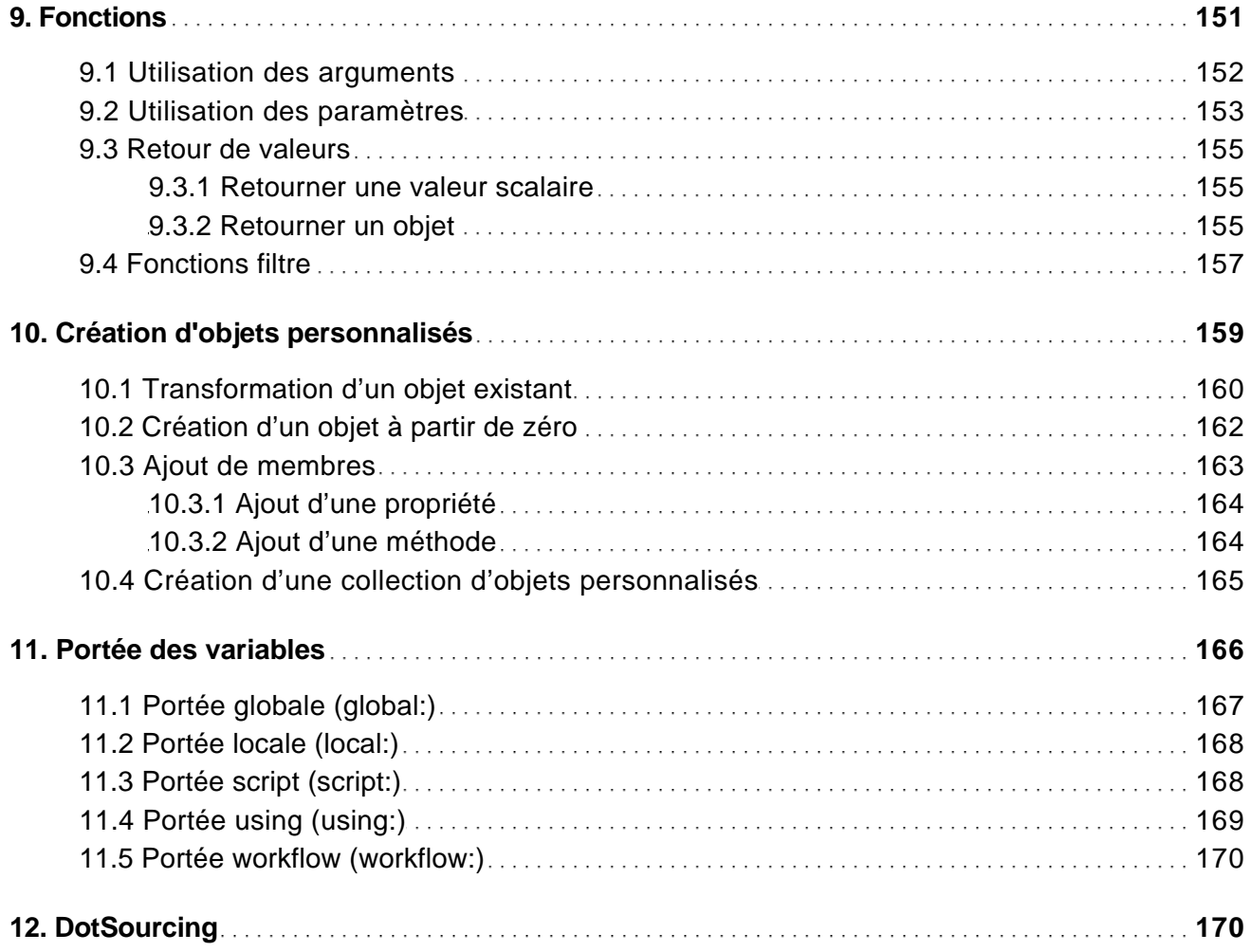

#### Gestion des fichiers et des dates

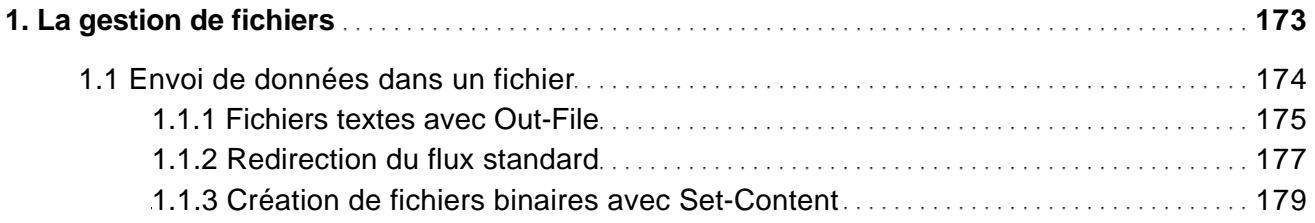

Guide de référence pour l'administration système

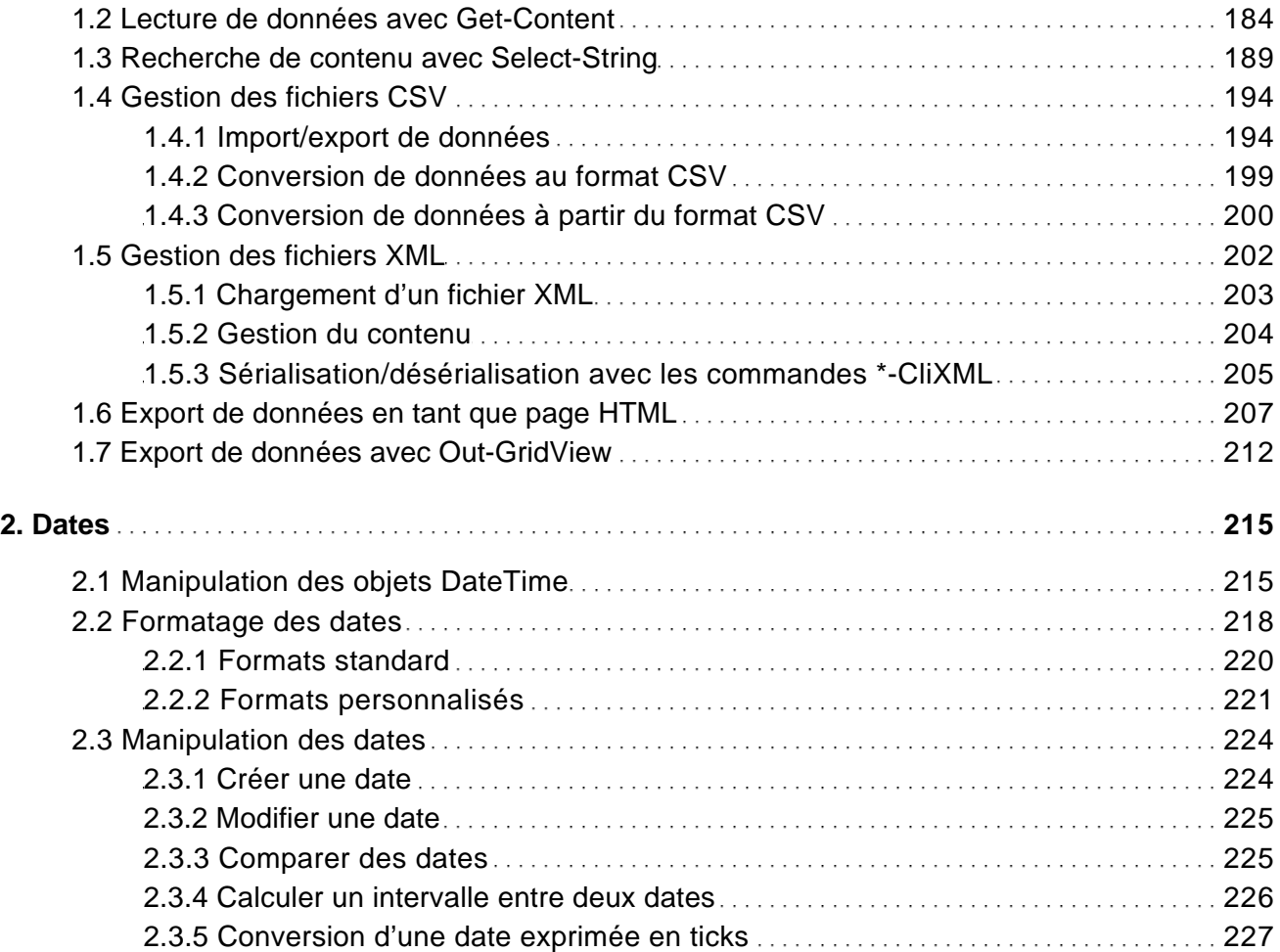

### Modules et Snap-ins

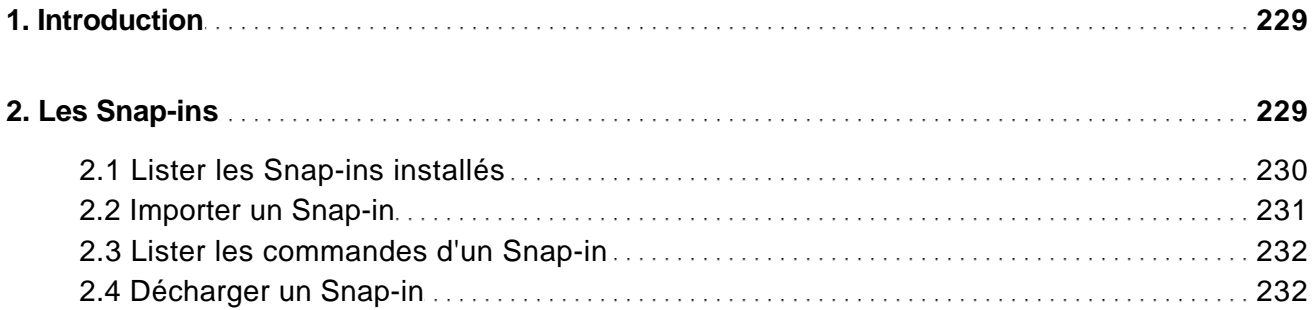

Guide de référence pour l'administration système

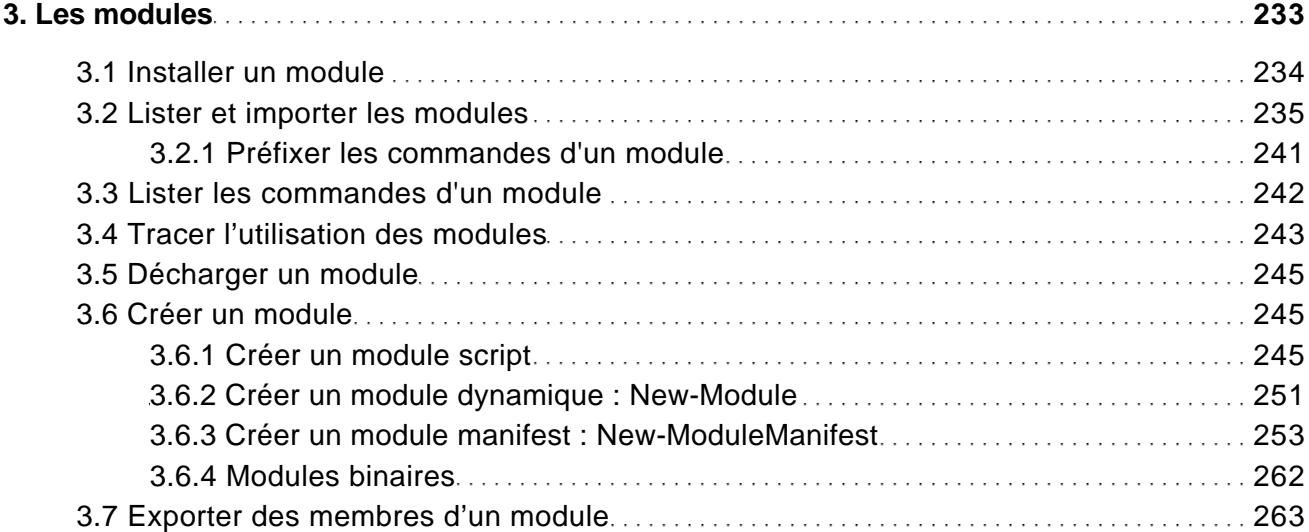

#### Maîtrise du Shell

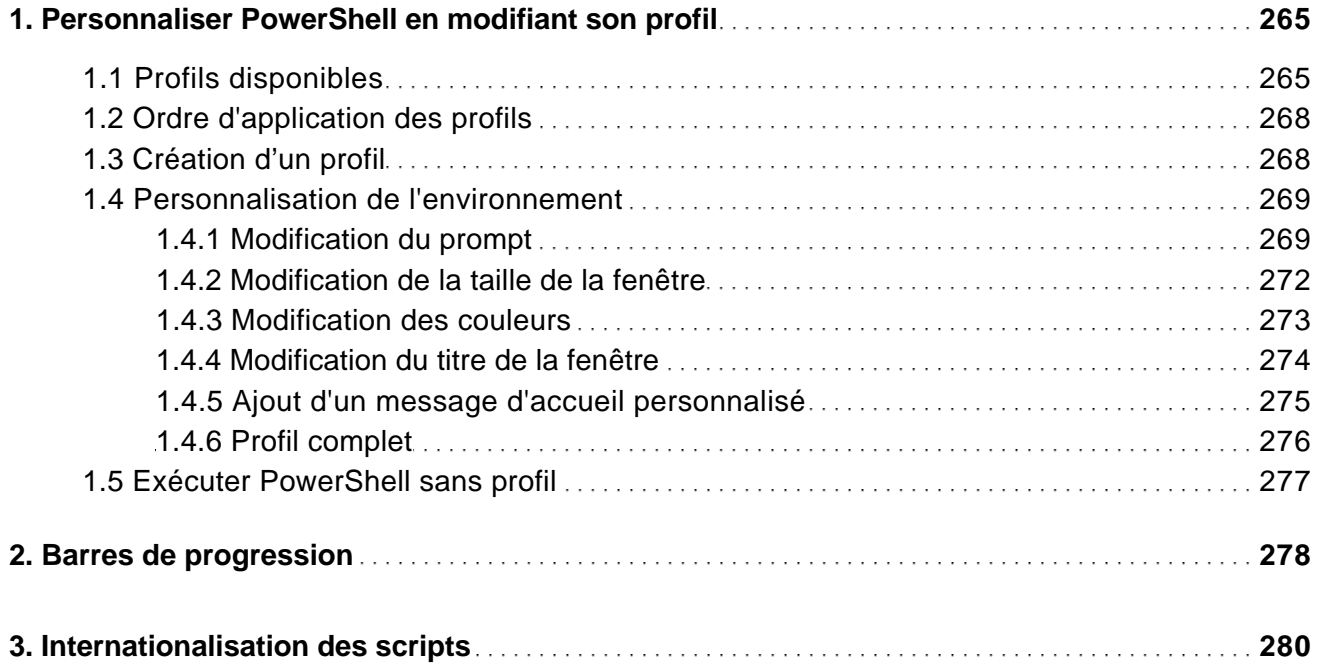

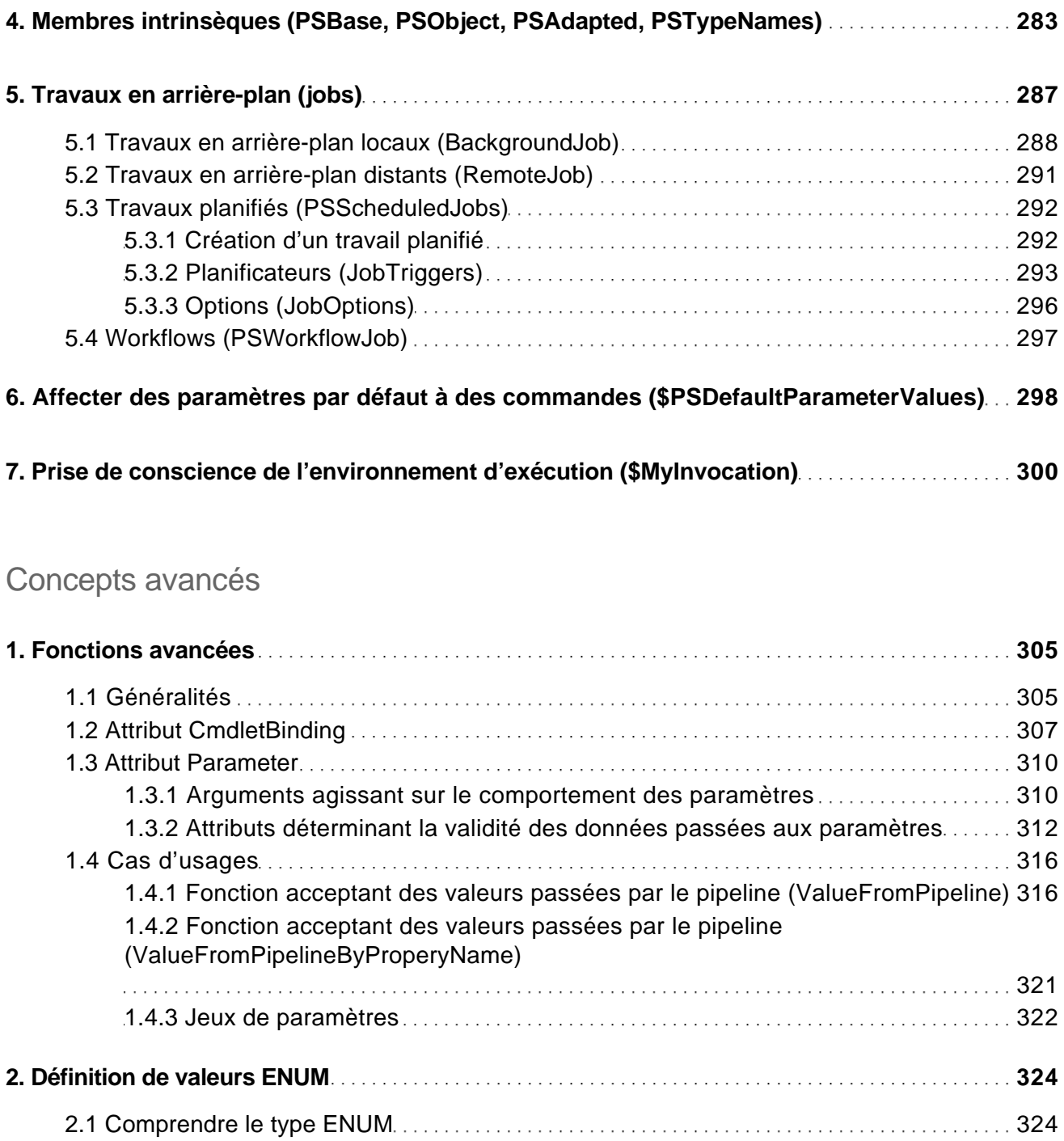

Guide de référence pour l'administration système

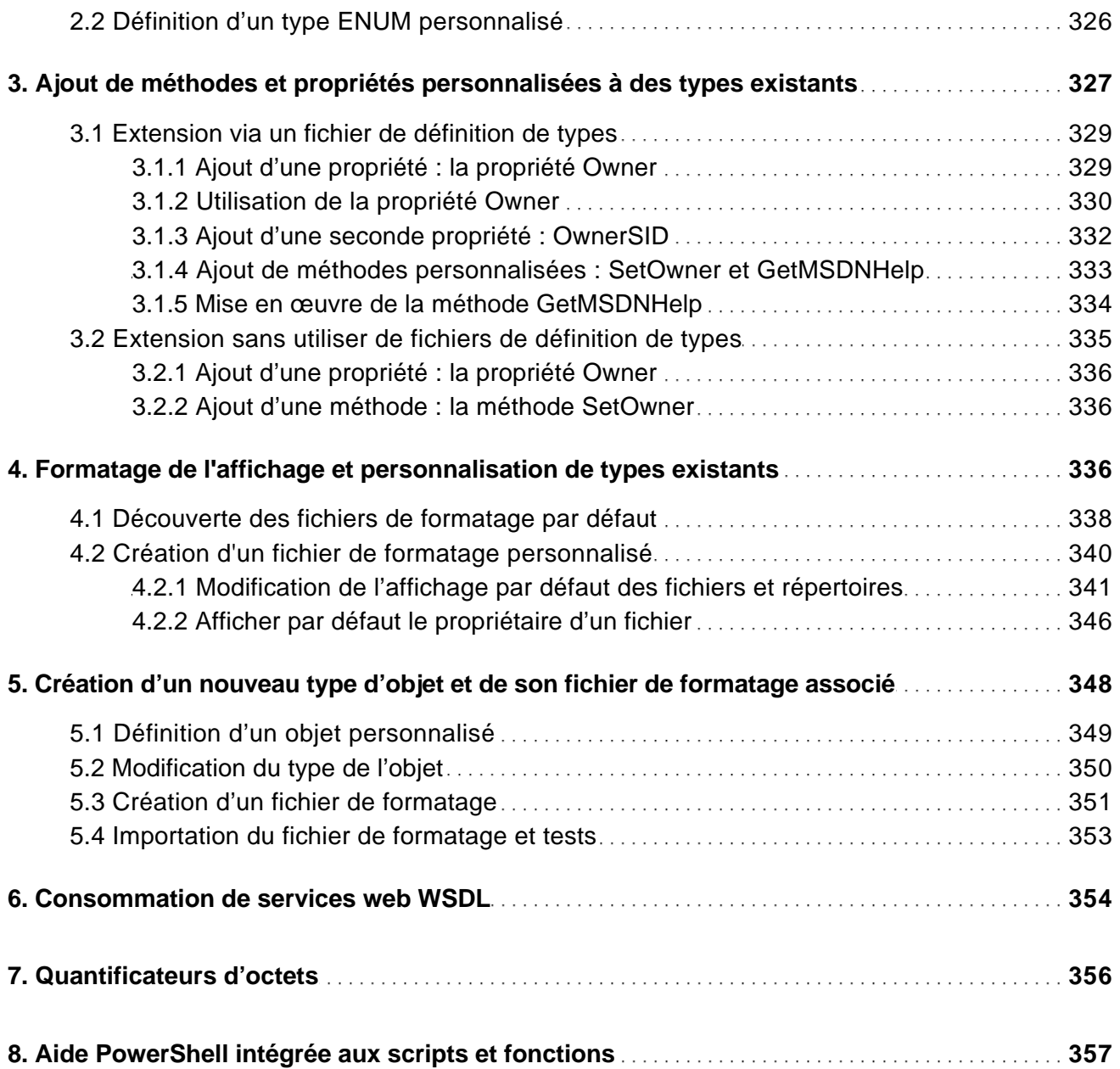

Gestion des erreurs et débogage

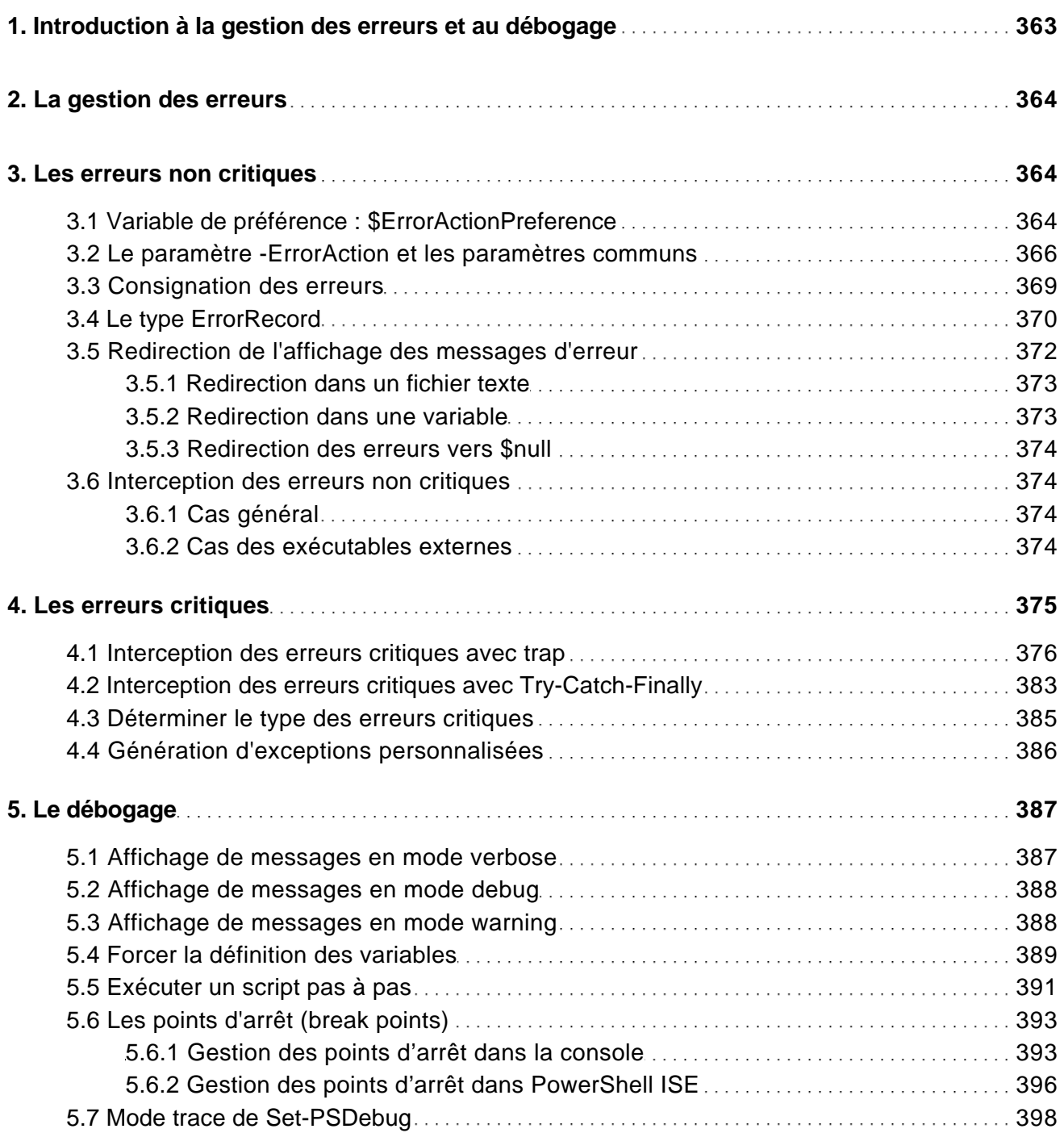

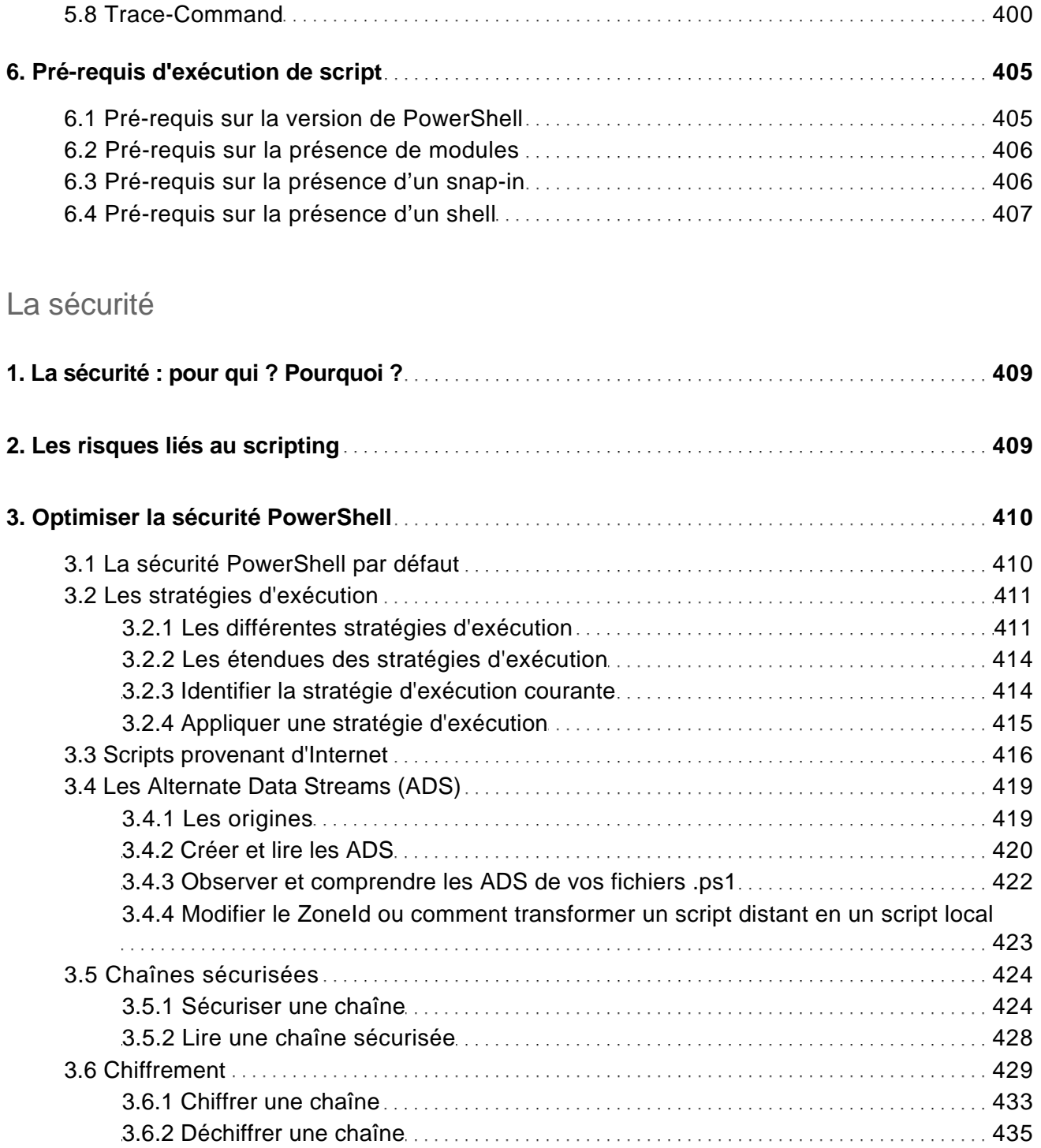

Guide de référence pour l'administration système

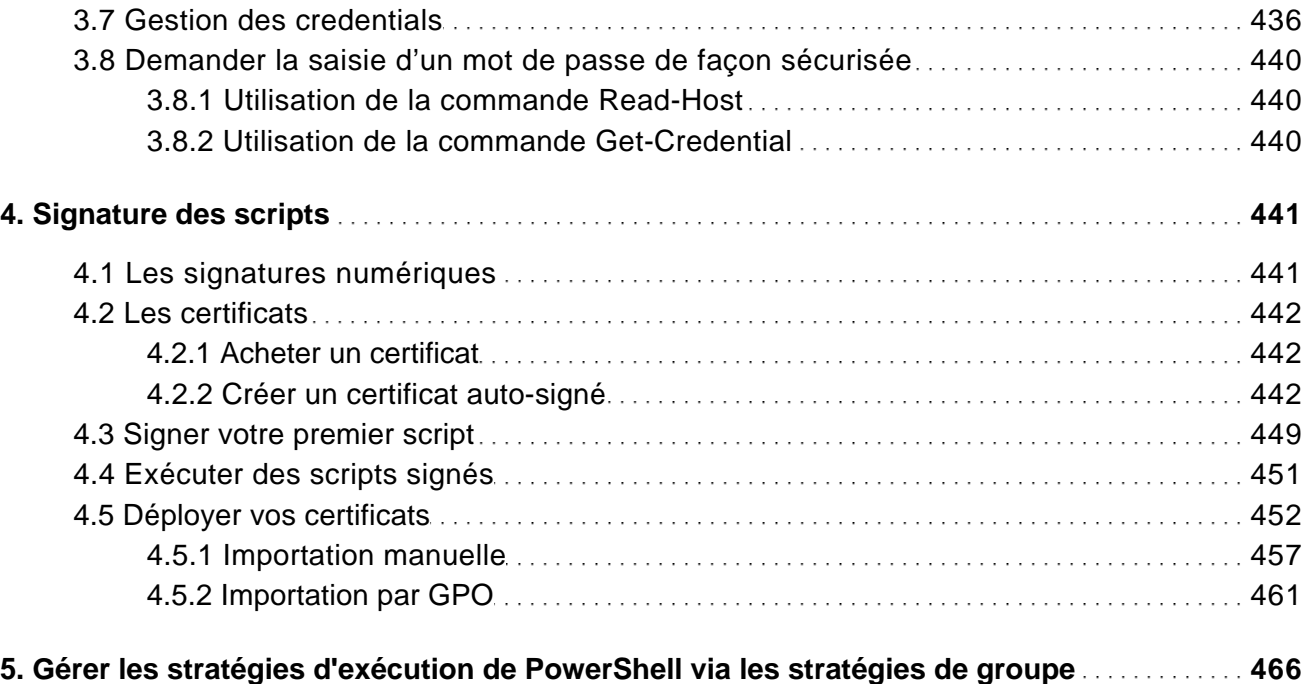

#### .NET

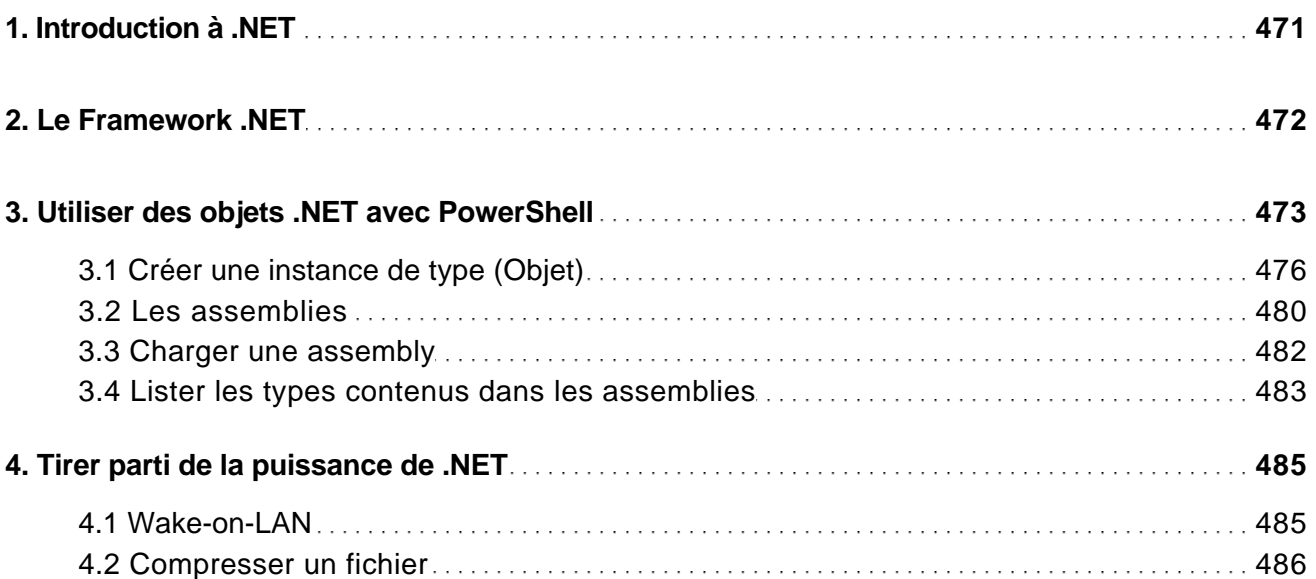

Guide de référence pour l'administration système

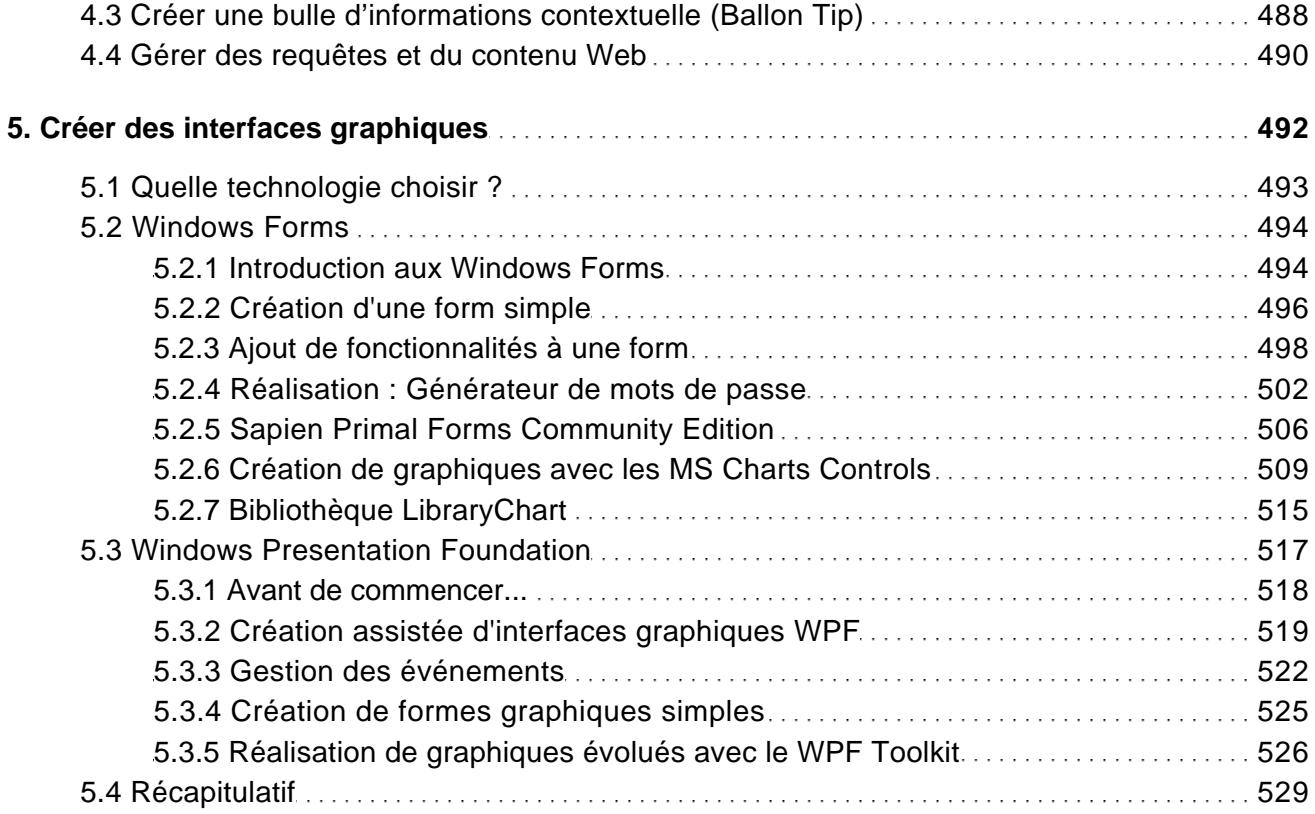

### Objets COM

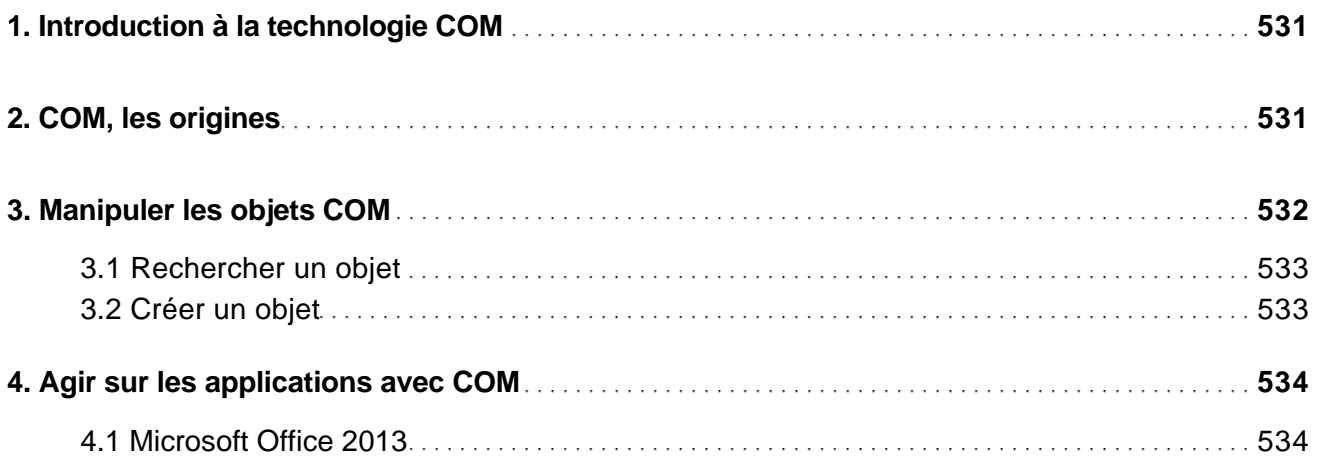

Guide de référence pour l'administration système

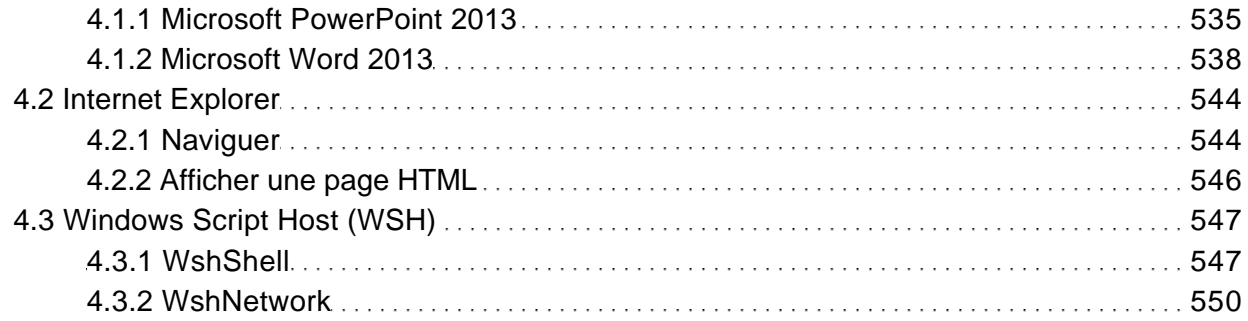

### Technologies CIM et WMI

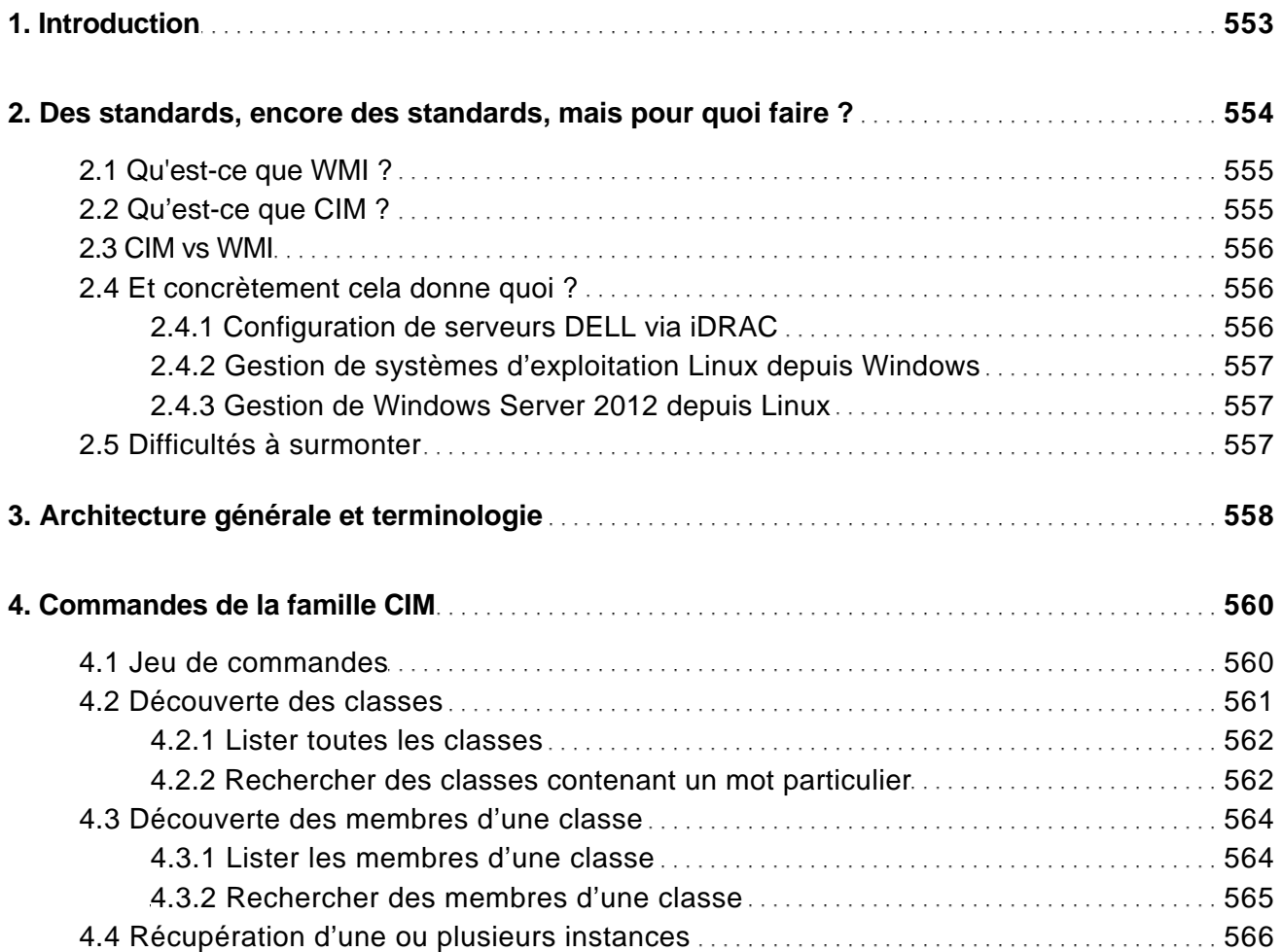

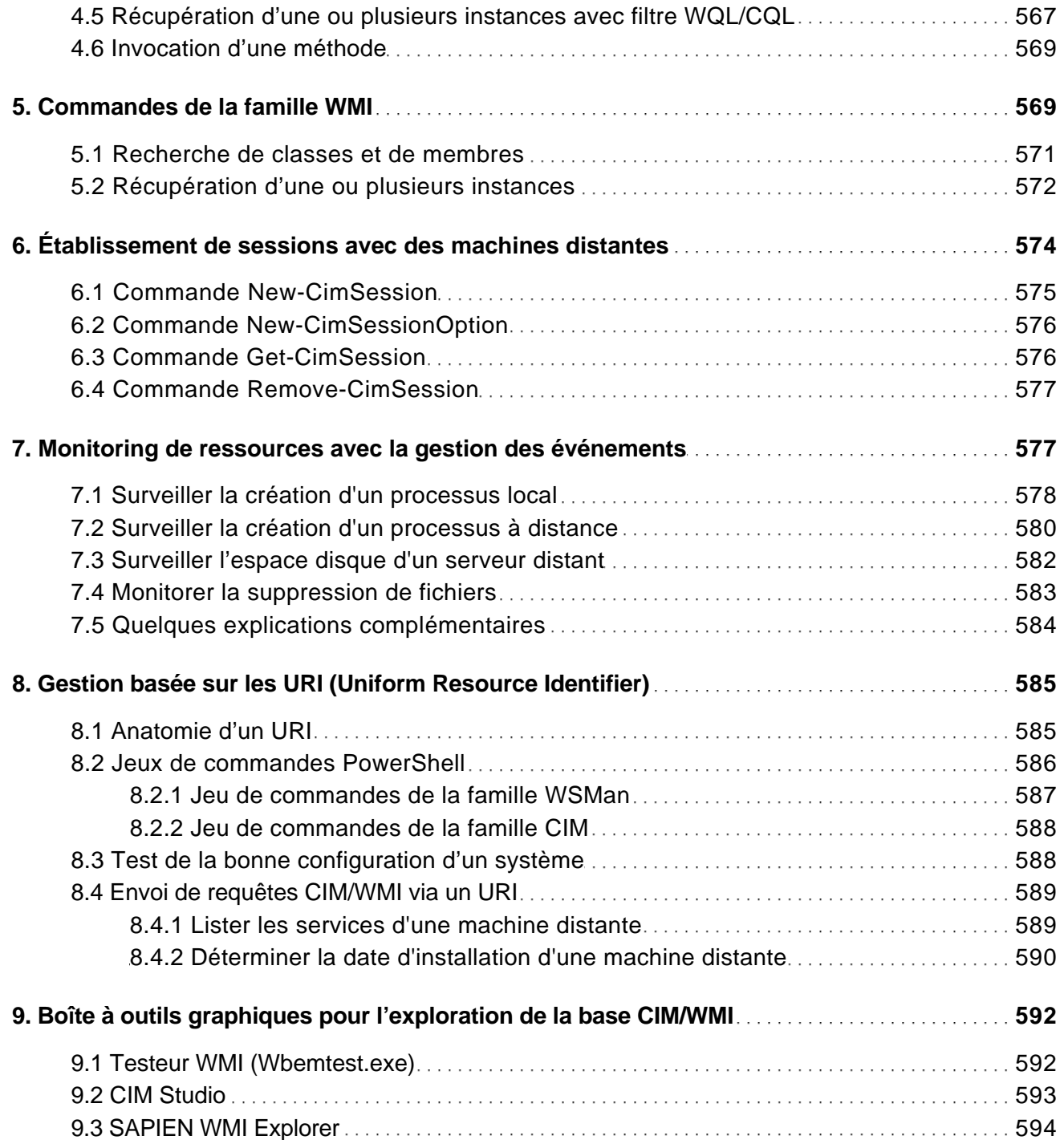

Guide de référence pour l'administration système

### Exécution à distance

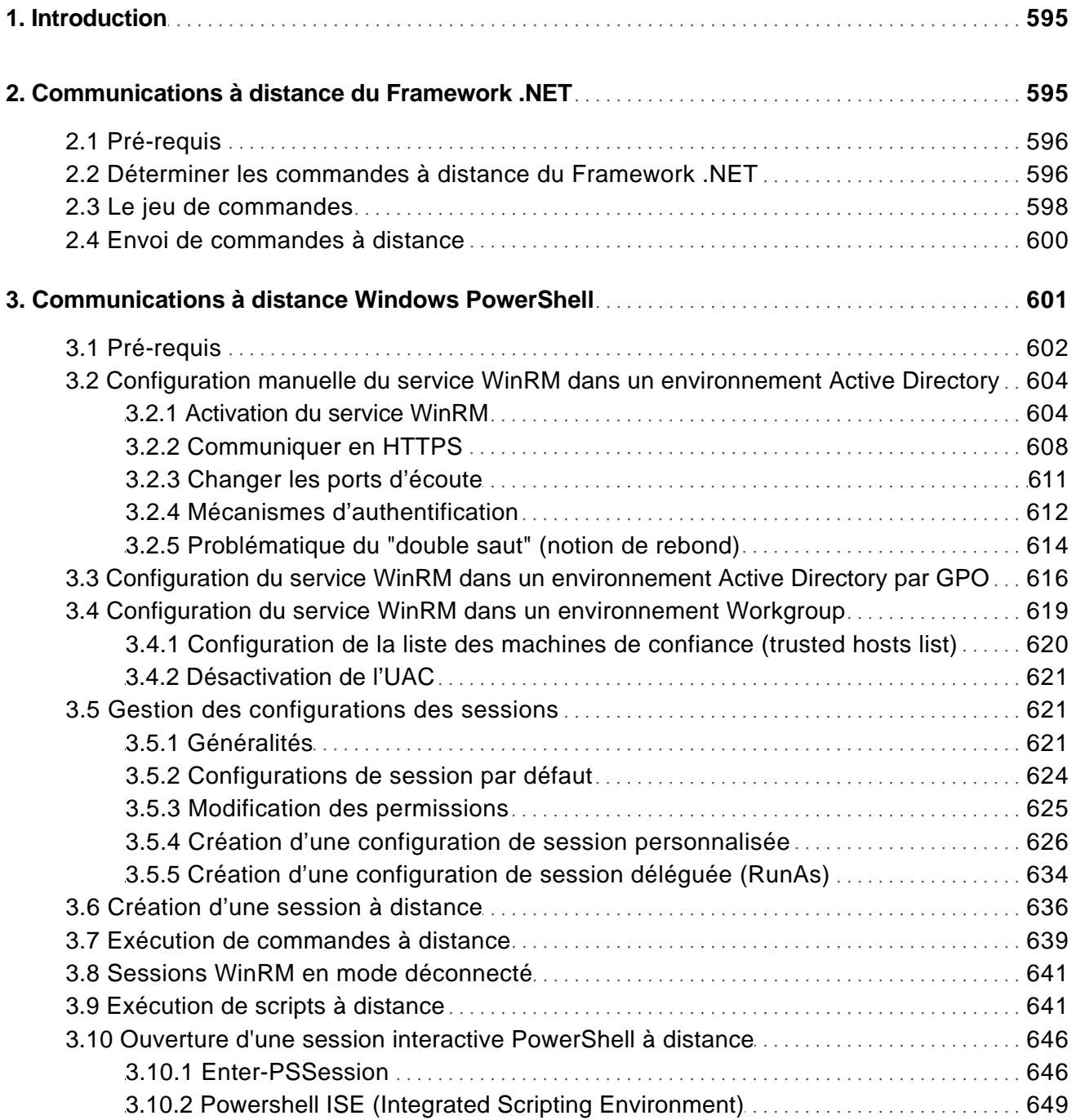

Guide de référence pour l'administration système

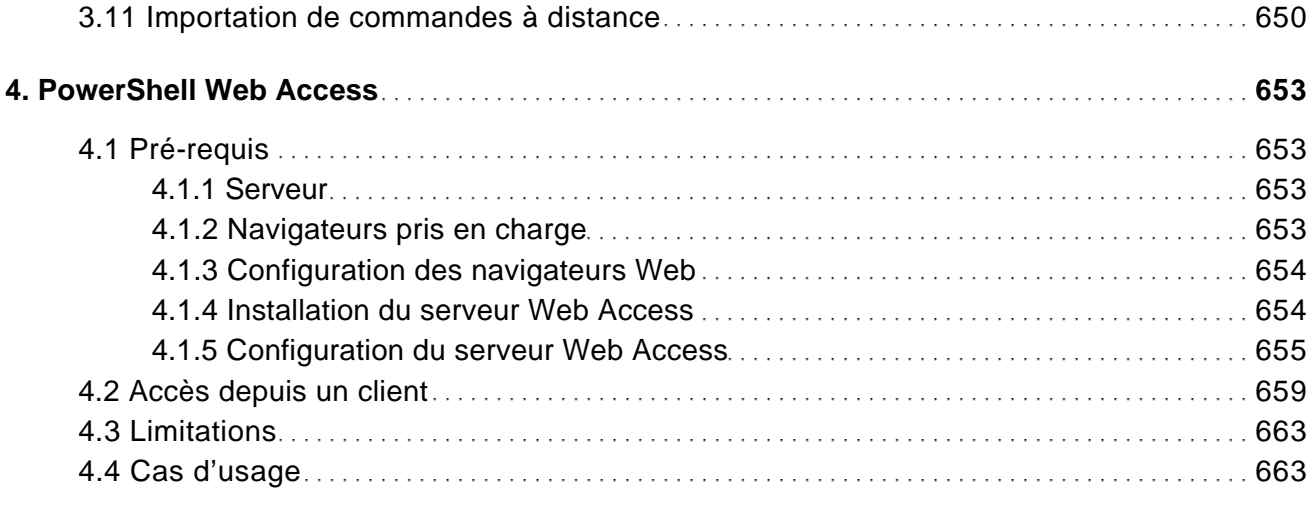

### Manipulation d'objets annuaire avec ADSI

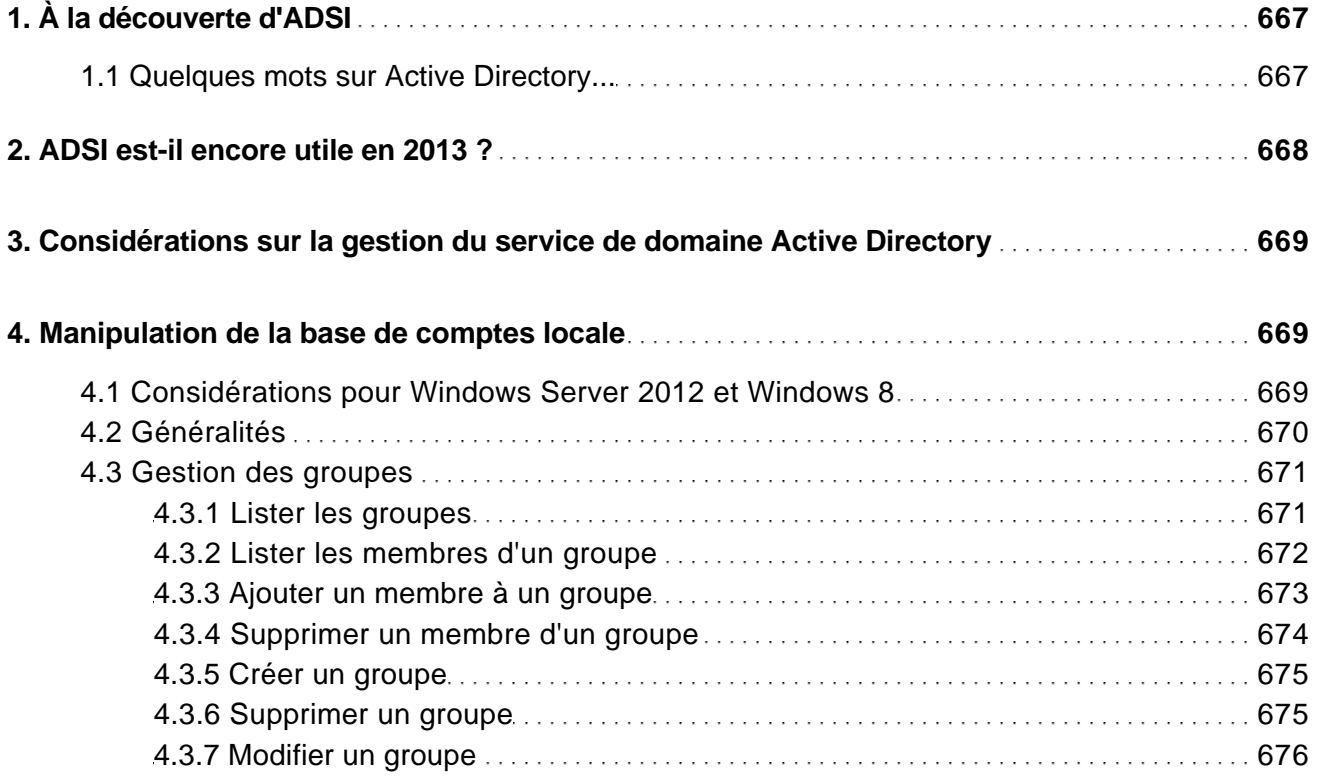

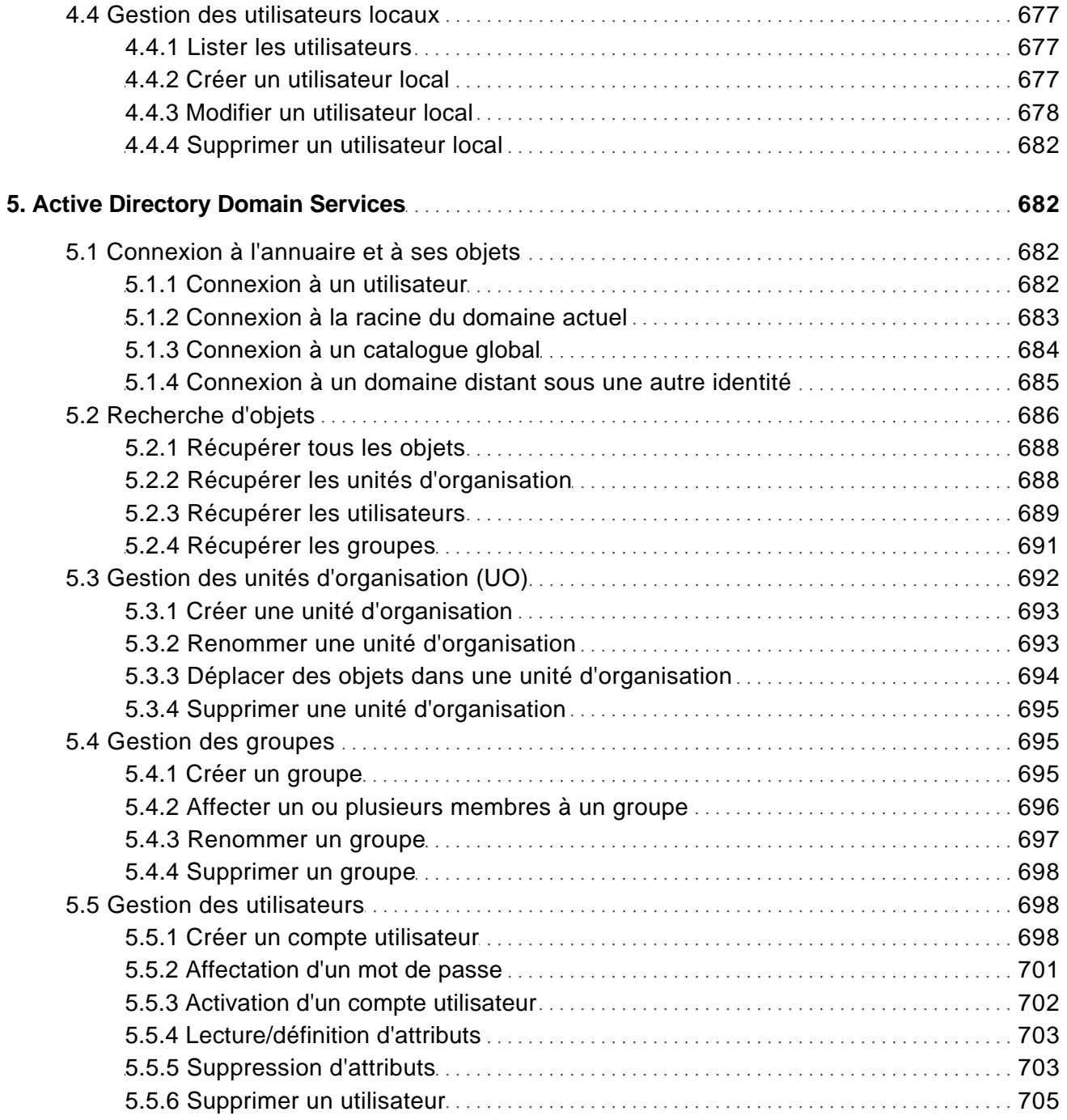

Guide de référence pour l'administration système

### Module Active Directory

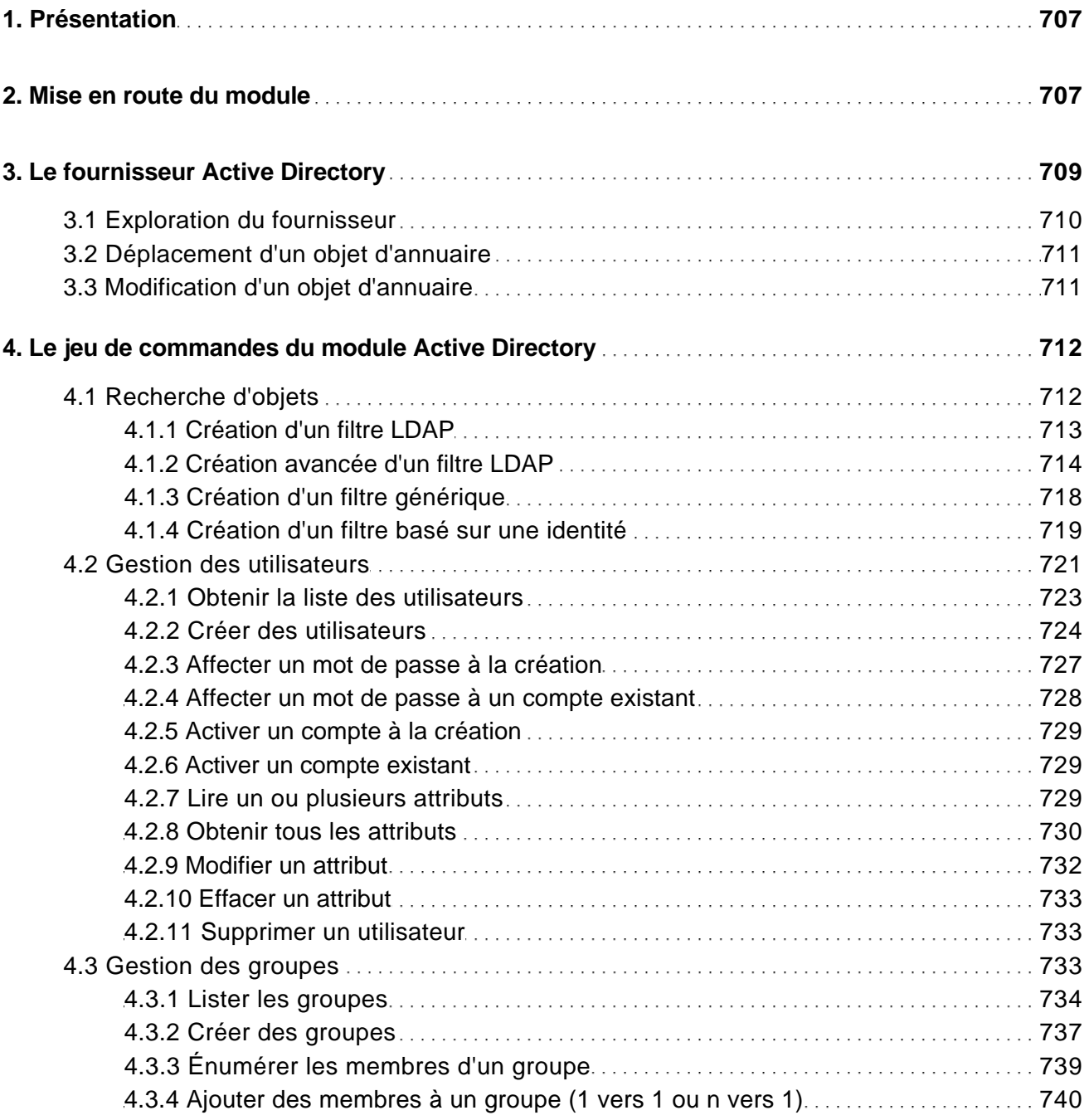

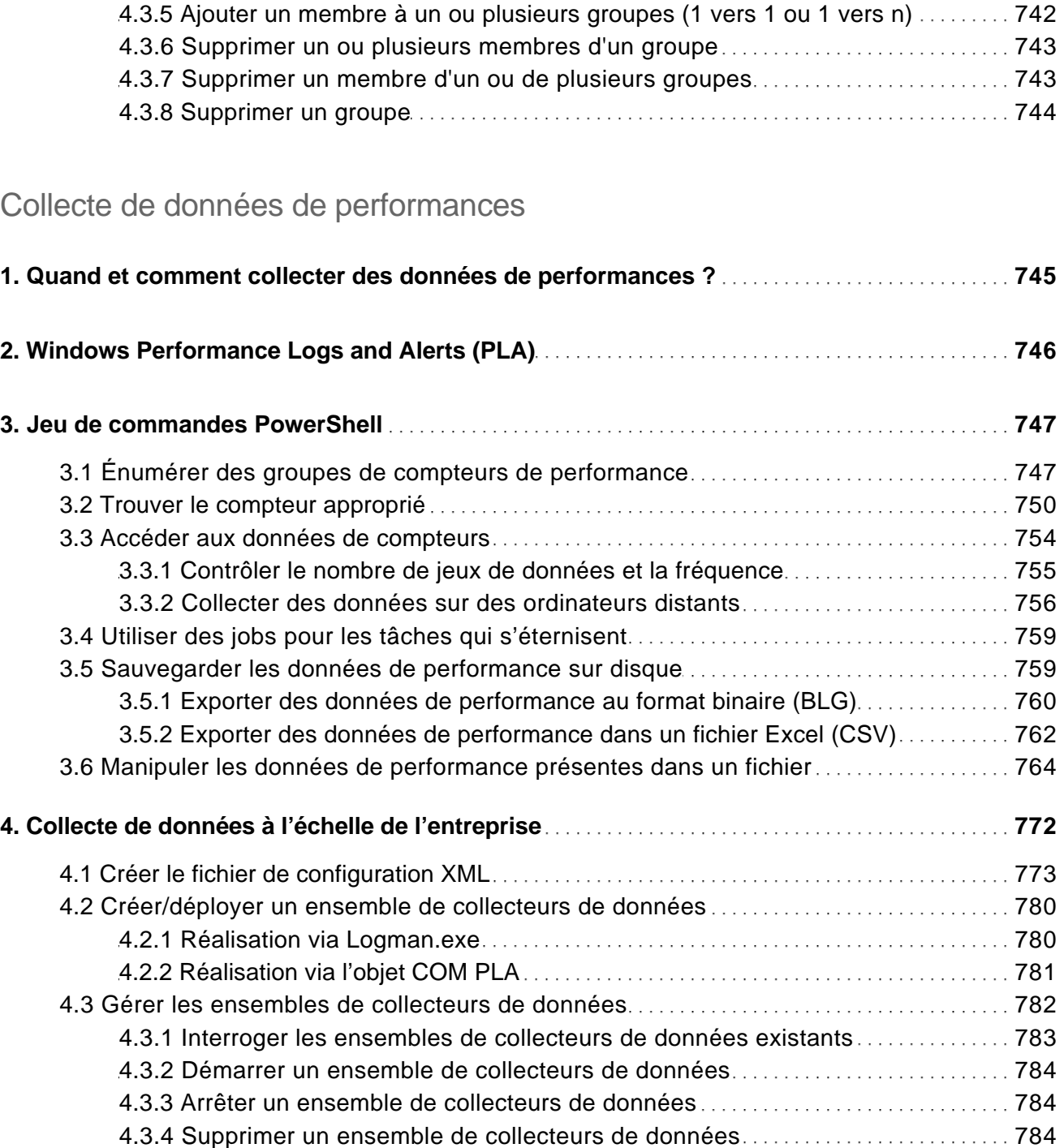

Guide de référence pour l'administration système

### Études de cas

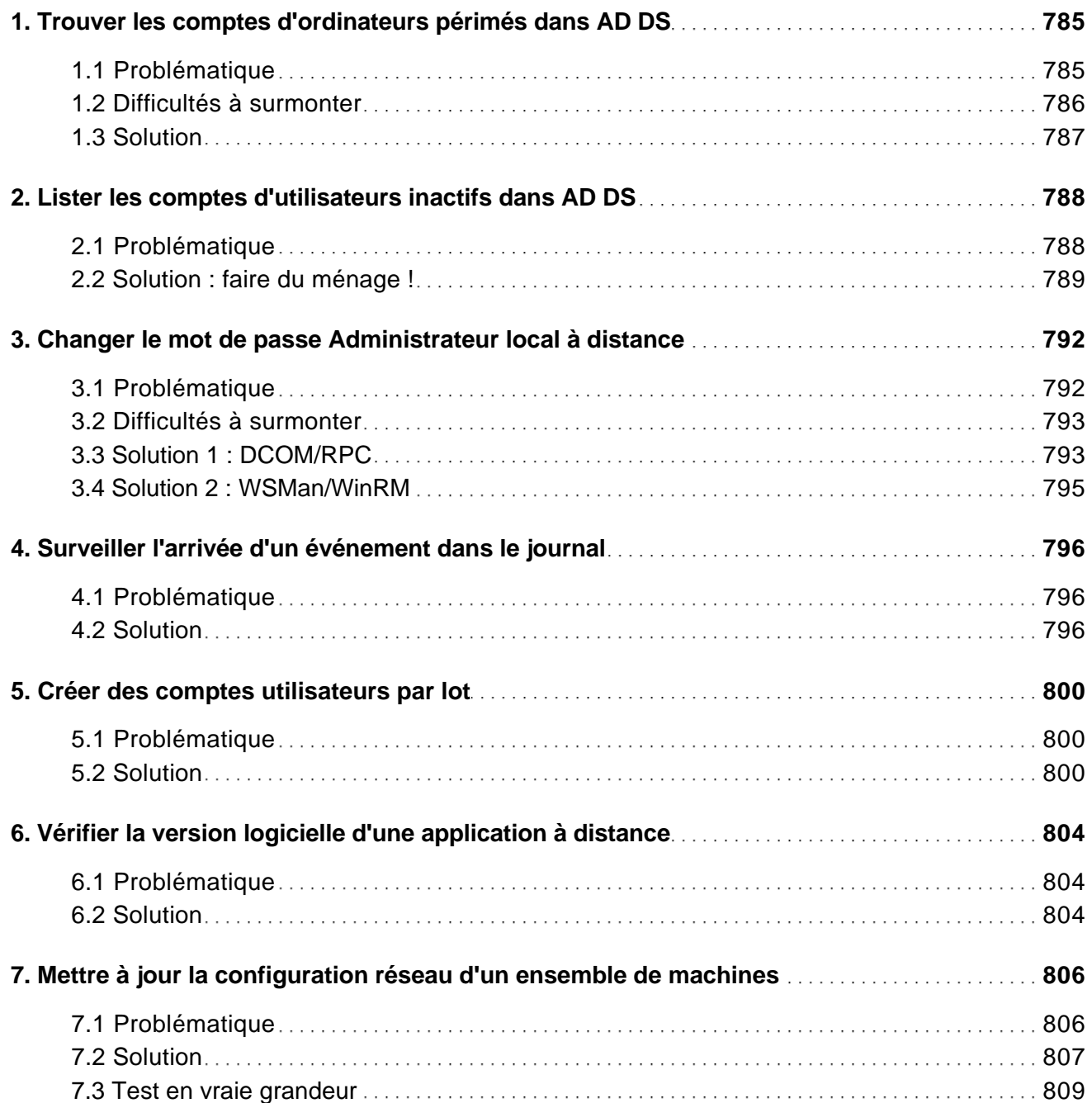

Guide de référence pour l'administration système

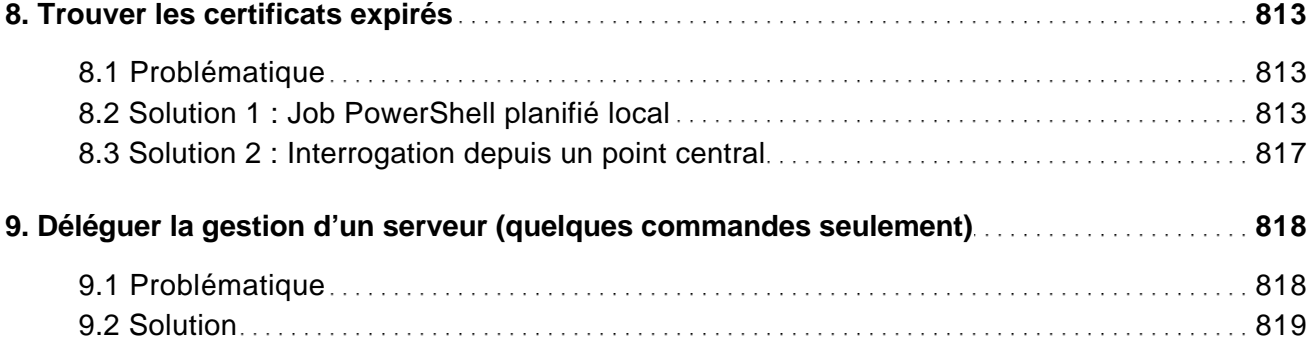

### Ressources complémentaires

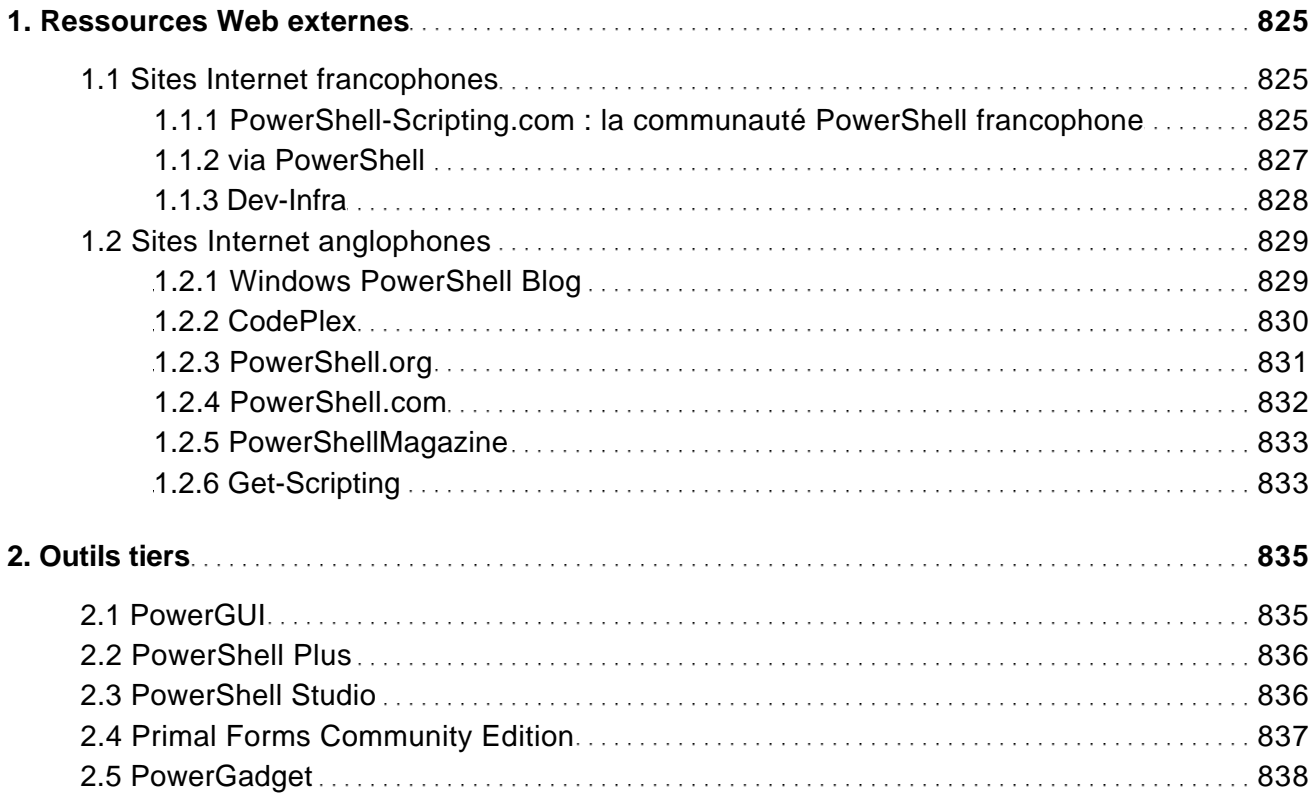

#### Annexes

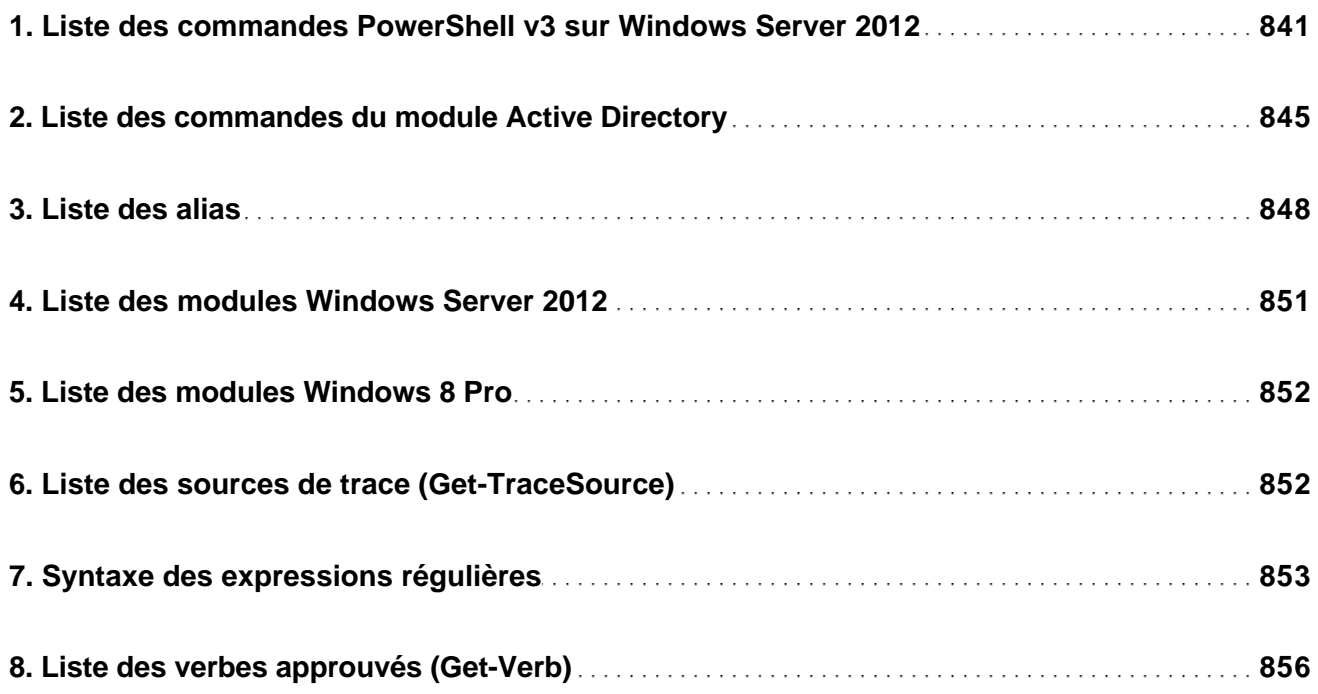

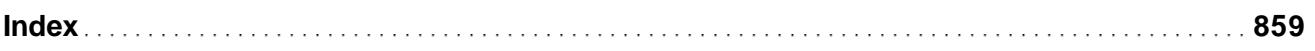